*Waspentech | Study Guide* 

# **Aspen ProMV** Study Guide for Certification

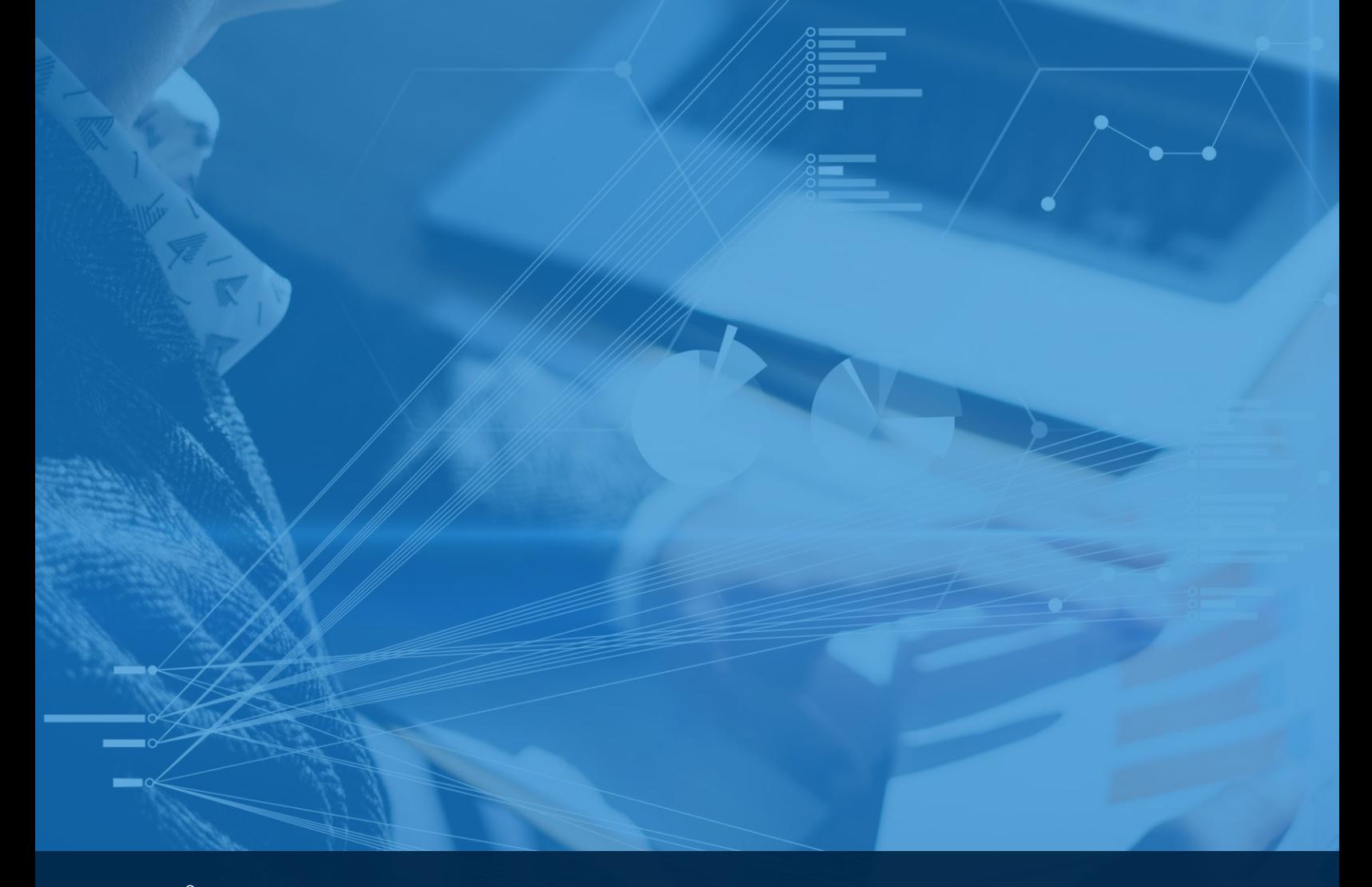

**Aspen<sup>®</sup> Knowledge** | Learn. Apply. Succeed.

![](_page_1_Picture_1.jpeg)

## **Exam Scope for ProMV**

- □ Multivariable Analysis Concepts
- □ Configuration and **Settings**
- □ Models from Historical Data
- $\neg$  Lab

# **Grading**

![](_page_1_Picture_180.jpeg)

# **AspenTech**

[Call |](https://esupport.aspentech.com/Contact_Phone) [Email |](https://esupport.aspentech.com/t_homepage?p&pf&r&l&cr&cl&m&em&ct&lang&q=rpa101) [Chat](https://esupport.aspentech.com/S_ChatOpener)

# **Prove Your Credibility**

An Aspen ProMV Certified User has a practical understanding and the hands-on skills required to find the right operating point and eliminates the information overload on operators from univariate process monitoring. Passing the exam demonstrates your skills in quickly identify what's really driving the variability among the hundreds or thousands of variables in your processes. You become a valued trusted expert who can perform quality deviation analysis, unit yield analysis, production capacity degradation analysis and multivariate analysis.

### **Practice**

AspenTech training is highly recommended though not required.

This guide contains 100% coverage of all objectives for the certification exam. You can use it as both a study tool and an on-the job reference

(read pages 2-3).

# **Get Certified**

You will have up to 4 hours to complete the exam.

In-person and remote testing are available. Please make sure that you select the correct Location/Time Zone.

After passing the exam you will receive an email to post your certificate and digital badge on social media, which is a cross-industry recognition of technical skills you may share on LinkedIn, as well as in your email signature. [View the instructions](https://urldefense.proofpoint.com/v2/url?u=https-3A__t.sidekickopen77.com_s1t_c_5_f18dQhb0S7lM8dDMPbW2n0x6l2B9nMJN7t5XWPdSD1CW8qlR-5FM4WrM-5FqLg8qbGLWRC103-3Fte-3DW3R5hFj4cm2zwW3Q-5F1QY1JwGXNW49Kv7L3CbGtRW3Fbt5S3z8P4SW4rCvX41Gy-2DH-5FW3H4S-2DM3SXXpmW4fLG3K3T1kvS4SZsW1-26si-3D8000000000728910-26pi-3D4c94e12f-2D3cf3-2D4b65-2D8076-2Dd16f0e1eda0f&d=DwMFaQ&c=Rij2-9ErHiS4E41L6DTMvw&r=WfjDKaAhSSBMUVwB-BQ17MORtLvEWA1VQ0xcQYFTROQ&m=DeZrMEiocfQN-N-XPsY7vBr5vciVVyXQ4lgDG7FG3zk&s=cv0PTQhp0SxK2Z7PKufONkTfDc2PzcGQZPbfgdHDU9Y&e=) on how to post your credentials on LinkedIn profile.

![](_page_1_Picture_22.jpeg)

![](_page_2_Picture_178.jpeg)

![](_page_3_Picture_113.jpeg)

#### **About Aspen Technology**

Aspen Technology (AspenTech) is a leading software supplier for optimizing asset performance. Our products thrive in complex, industrial environments where it is critical to optimize the asset design, operation and maintenance lifecycle. AspenTech uniquely combines decades of process modeling expertise with machine learning. Our purpose-built software platform automates knowledge work and builds sustainable competitive advantage by delivering high returns over the entire asset lifecycle. As a result, companies in capital-intensive industries can maximize uptime and push the limits of performance, running their assets safer, greener, longer and faster. Visit [AspenTech.com t](http://www.aspentech.com/)o find out more.

© 2020 Aspen Technology, Inc. AspenTech®, Aspen®, aspenONE®, the Aspen leaf logo, the aspenONE logo and OPTIMIZE are trademarks of Aspen Technology, Inc. All rights reserved. AT-05196